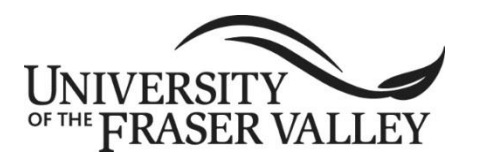

**ORIGINAL COURSE IMPLEMENTATION DATE:** January 2004

**REVISED COURSE IMPLEMENTATION DATE:** September 2020

**COURSE TO BE REVIEWED** (six years after UEC approval)**:** January 2022 Course outline form version: 05/18/2018

## **OFFICIAL UNDERGRADUATE COURSE OUTLINE FORM**

**Note: The University reserves the right to amend course outlines as needed without notice.**

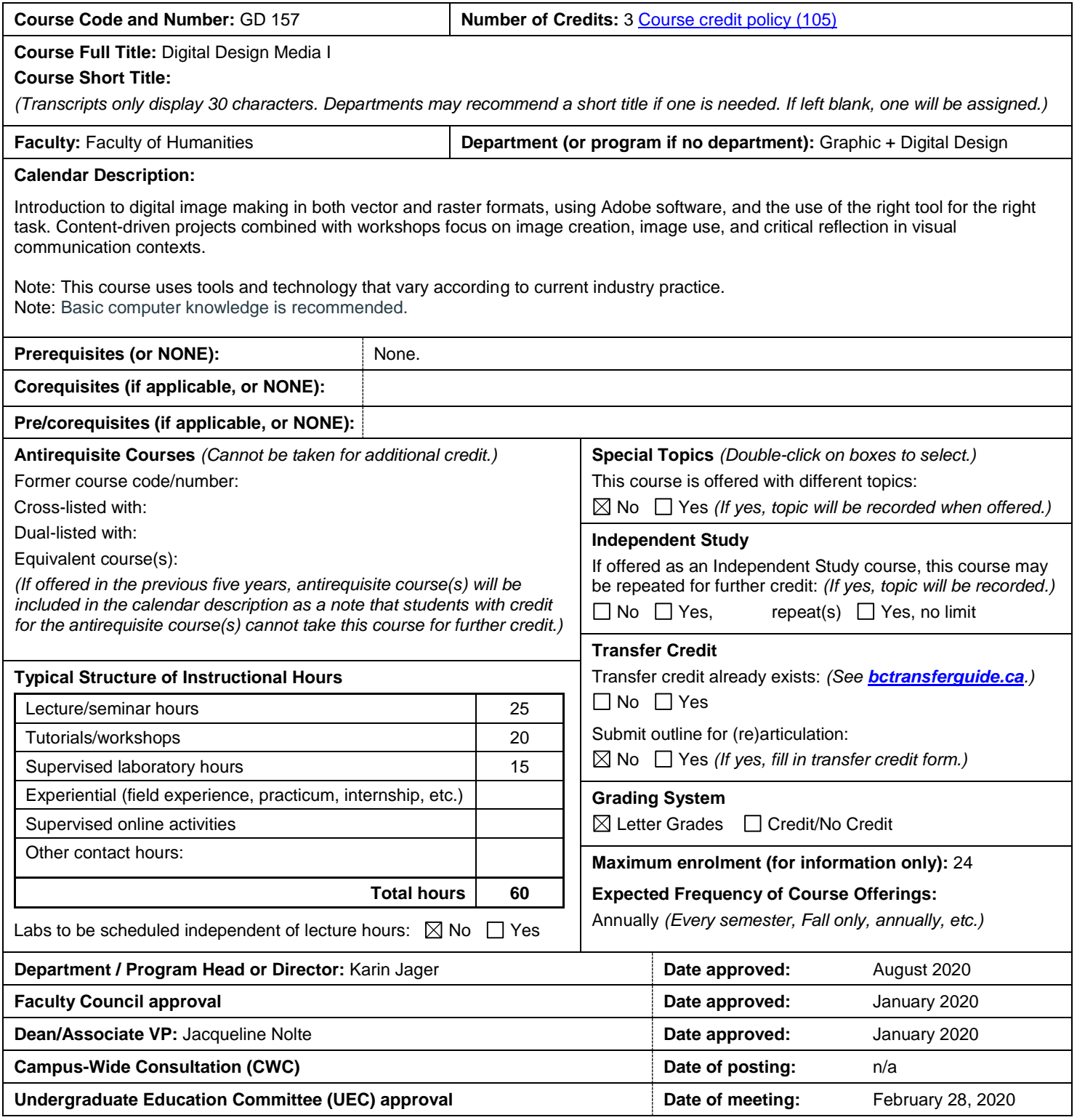

## **Learning Outcomes:**

Upon successful completion of this course, students will be able to:

- Describe the capabilities of digital image software.
- Use software and industry-specific terminology, menus, essential keyboard and navigation shortcuts.
- Source and use images ethically within a professional code of conduct.
- Implement best workflow techniques for font management, importing, enhancing, and printing images from scanners and digital cameras.
- Create raster format images and vector-based digital graphics and discern which tool to use for which media.
- Identify formal elements in a variety of visual digital imaging.
- Communicate capably with and about images in visual communication.
- Analyze digital image solutions in visual media within a contextual framework.
- Articulate personal vision through digital graphics to multiple audiences and situations.
- Execute the requirements for print and digital design projects, utilizing skills to formulate content.

**Prior Learning Assessment and Recognition (PLAR)**  $\boxtimes$  Yes  $\Box$  No, PLAR cannot be awarded for this course because

**Typical Instructional Methods** *(Guest lecturers, presentations, online instruction, field trips, etc.; may vary at department's discretion.)* Lectures, demonstrations, workshops, tutorials, self-directed skill development.

## **NOTE: The following sections may vary by instructor. Please see course syllabus available from the instructor.**

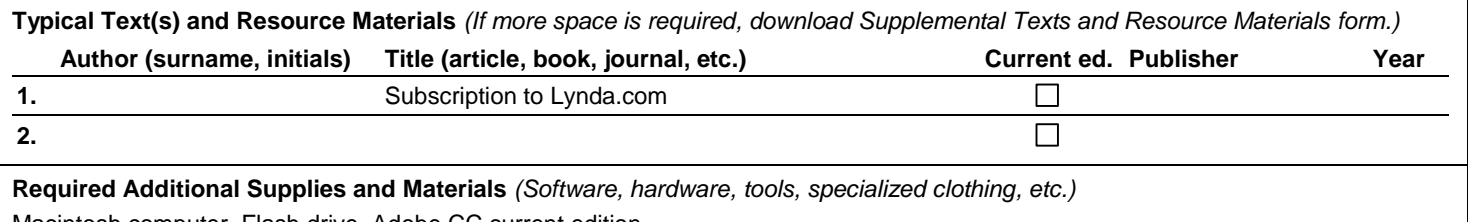

Macintosh computer, Flash drive, Adobe CC current edition.

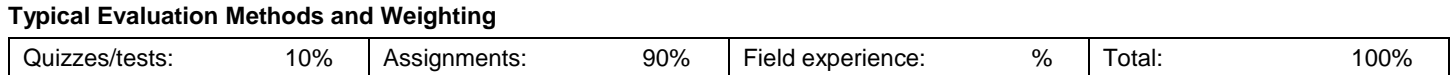

## **Typical Course Content and Topics**

**Week 1:** Introduction to digital image making and the Photoshop Interface. Preferences, new document set-up, tools overview, menu overview, palettes, resolution, file sizes, navigation, keyboard short cuts.

**Week 2:** Working with Images. Introduction to sourcing images through stock photography (royalty free and licenses), internet searches, digital scanners, best ethical practices and using Adobe Bridge. Understanding layer styles, blend modes, effects, filters, gamma and color correction.

**Week 3:** Compositing Techniques with Layer Mask. Project 1: Collage art using pen tool, refine edge techniques, creating clipping masks, adjustment layers. Working with digital imaging to convey message and concept to your audience. Research and planning the creative digital imaging process with ethically sourced images.

**Week 4:** Retouching Techniques: How to restore images and photos using clone, patch, healing brush, content aware fill, blur, sharpen, dodge and burn. Discuss how to use tools for magazine touch ups and visually create pleasing images for your target audience.

**Week 5:** Project 1 Critique. Gallery walk through of digital images with class presentations and group discussions. How to present your work and introduce your ideas in an audience setting. Reflection if visual communication goals are successful.

**Week 6**: Introduction to Adobe Illustrator. Pen tool techniques, shapes, pathfinder, bezier curves, points, layers, grouping & stacking order. The different usage of Photoshop and Illustrator. What type of visual communication medium is used in the appropriate context.

**Week 7:** Understanding the Pen Tool. Project 2. What environment creates vector images and how do we visually communicate story using illustration.

**Week 8:** Typography in Illustrator. Character Palette, typography key terms, guides, managing fonts, layout.

**Week 9:** Designing with Seamless Patterns. Reviewing art movements that uses seamless patterns such as art deco. Create bounding boxes using negative and positive space. Scale, skew, transform, alignment, average, constrain.

**Week 10:** Project 2 Critique. Gallery walk through of Project 2. Discuss challenges of designing a character. Is the character appropriately portrayed visually using illustration tools available. Project 3.

**Week 11:** Exploring trace techniques and textures. Porting objects from Photoshop to Illustrator. Creating dynamic illustrations using organic textures and brush strokes. Create clipping mask, outlines, compound paths, isolation mode. Discuss composition, form, in organic illustrations. Project 4.

**Week 12:** Project 3 Critique. Project 3 gallery walk through and class critique. Examine compositions, discuss how we present to an audience. What concepts make a project successful.

**Week 13:** Keyboard short cut quiz in Photoshop & Illustrator. Project 4 Final project due.